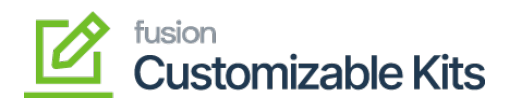

## **Configure Customizable Kits Preferences**

You can easily create and generate reports based on the data available within Acumatica, allowing you to analyze and visualize information in a structured format.

• [Steps to configure customizable kits preferences in Acumatica](https://docs.fusionrms.com/docs/customizable-kits/user-interface/configure-customizable-kits-preferences/steps-to-configure-customizable-kits-preferences-in-acumatica/)

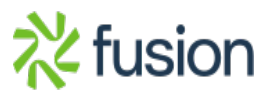